# **Ferris Wheel Model Скачать бесплатно без регистрации [32|64bit]**

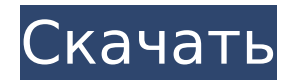

## **Ferris Wheel Model Crack Free [32|64bit]**

Модель колеса определяется четырьмя параметрами: r — радиус колеса. rs - радиус радиуса колеса. Тета - это угол между осью и осью вращения. Тета тета - это угол между осью и осью вращения. Четыре параметра сведены в таблицу в приложении. Все параметры считываются из командной строки. Если параметры не указаны, используются значения по умолчанию. Кроме того, пользователь может указать, что симуляция должна быть сохранена в файл EMF, а симуляции записываются в каталог, который вы можете выбрать. ... Но вы все равно можете перетащить модель в рабочую область и посмотреть, что произойдет. Обычно перетаскивание — это просто очень хороший способ визуализировать результаты. Масштаб моделирования Модель решетки использует решетку узлов для определения геометрии. Для экономии времени приложение фактически создает одну непрерывную линию, невидимую в виде модели и редактируемую в рабочей области. Эта линия создается в вашем случае узлом «центр». Таким образом, вам не придется долго ждать, пока будут созданы все части модели. Когда модель закончена, одна линия разрезается на равные части и сохраняется как отдельные части. Предпосылки Как упоминалось выше, инструмент EJS должен быть установлен. Установщик последней разрабатываемой версии можно загрузить с GitHub. После загрузки ZIP распакуйте загруженный файл и запустите разархивированную папку. Пользовательский интерфейс находится в папке C:\Users\ИМЯ ПОЛЬЗОВАТЕЛЯ\AppData\Roaming\ejs-models\. Как создавать модели EMF в EJS Создайте модель EJS: Создайте новую модель EJS. Модель может иметь только один материал.

Материал должен быть выбран в первую очередь. Вы можете отредактировать модель в рабочей области, чтобы изменить ширину балки или удалить некоторые узлы из модели. Когда закончите с моделью, нажмите «Сохранить в рабочей области». Сохраненный файл будет создан в рабочей области. Создайте модель EMF из EJS Чтобы создать модель EMF из модели EJS, установите флажок «Экспортировать как модель EMF». Обратите внимание, что вы можете сохранить модель, используя опцию Файл/Сохранить в файл. Диалоговое окно прогресса закроется автоматически после сохранения модели EMF. Использование редактора моделей EJS Вы можете

#### **Ferris Wheel Model Download PC/Windows**

Эта модель имитирует вертикальную ось колеса обозрения. Он состоит из окружности радиуса R в плоскости xz. Верх колеса закреплен на высоте H. Колесо вращается вокруг оси x. Он приводится в движение безмассовым безмассовым колесом, которое вращается с постоянной угловой скоростью ν. Модель имеет 15 переменных состояния: x, y, z, theta, theta p, theta vp, w, w p, w vp, R, H, v, p, x p, y p, z p. Уравнение состояния модели колеса обозрения можно прочитать из следующей таблицы: [ЭДЖС-257] Эта модель организована в виде пакета: ejs.viewer.models.wheel.FerrisWheel. Требования: JMath: Эта модель имеет следующие внешние файлы, необходимые для запуска JMath: \* jmathopts.properties (содержит опции для JMath) \* jmathopts mysql.xml (содержит параметры подключения к mysql) \* jmathopts pgsql.xml (содержит параметры подключения к postgresql)  $*$ jmathopts jrebel.properties (содержит опции для JMath) \* jmathopts jrebel\_mysql.xml (содержит опции для подключения к mysql) \* jmathopts\_jrebel\_pgsql.xml (содержит параметры подключения к postgresql) Используются следующие математические функции: \* ехр2(х) Экспоненциальная функция. \* грех (х) Синусоидальная функция. \* потому что (х) Функция косинуса. \* асин(х) Функция дугового синуса. \* акос(х) Функция арккосинуса. \* грех(х) Функция гиперболического синуса. \* кош(х) Функция гиперболического косинуса. \* загар(х) Касательная функция. \* атан(х) Функция арктангенса. \* атан(х) Функция аркгиперболического тангенса. \* потому что  $(2 * x)$  Функция косинуса степени 2. \* грех $(2 * x)$ Синусоидальная функция степени 2. \* потому что (х 1709e42c4c

### **Ferris Wheel Model Crack + With License Key Download [Latest]**

Версия модели: 1.0.0 Автор: команда ejshelp.com Создано: 15.05.2017 Обновлено: 27.10.2017 Дата моделирования: 27.10.2017 Количество бит: 32 Дроны NH-90 Heli на Октоберфесте ищут не только пьяных посетителей в непосредственной близости, но и толпы на расстоянии. Дрон оснащен инфракрасными и тепловизионными камерами, которые позволяют операторам легко выявлять потенциальные риски. Он уже используется для таких задач Министерством внутренних дел и общественной безопасности земли Саар и органами общественной безопасности города Кельн. Во время поездки WUWT в Канны Центр Европейского исследовательского института СМИ (EMRI) организовал обсуждение за круглым столом проекта Media Monitors (MMP) и работы Англоязычного союза (ESU) и его партнеров в их работе над FOI и Freedom. информации. В выпуске этой недели мы рассмотрим ряд увлекательных новостей об энергетике. Бывший помощник прокурора США Патрик Макдонаф раскрывает правду о силах, стоящих за индустрией ископаемого топлива. Мы смотрим на иск, поданный от имени значительного числа полицейских сил страны против BLM. И Майкл Любин рассказывает нам о здоровом калифорнийском морском льве. В выпуске этой недели мы рассмотрим ряд интересных идей и концепций, лежащих в основе битвы за доступ к информации. Действительно ли поисковые системы работают честно? Мы смотрим на The Open Invention Network (OIN) — действительно интересную попытку обеспечить патентную защиту открытого исходного кода и открытых стандартов. И мы рассмотрим новое приложение SMH для формирования политики, основанной на данных. Итальянское приключение Стивена - найди разницу с погодой! От Рима на юго-западе до Неаполя и Капри на юго-востоке: города Рим, Милан, Неаполь, Флоренция, Пиза, Рим. Лаго ди Карецца. Венеция и острова Капри и Искья, а затем обратно во Флоренцию. Идеальный тур по Италии. Стивен будет на Радио Нидерландов в понедельник, 15 октября. Он расскажет о своей книге на голландском языке. В сегодняшнем выпуске мы рассмотрим ряд интересных идей и концепций, лежащих в основе битвы за доступ к информации. Действительно ли поисковые системы работают честно? Мы смотрим на Open Invention Network (OIN) — действительно интересную попытку обеспечить патентную защиту открытого исходного кода.

#### **What's New In?**

Модель колеса обозрения — это имитация поездки на колесе обозрения, основанная на знаменитом колесе обозрения, которое было установлено на вершине Tomorrowland в парке Диснейленд в 1964 году. Модель состоит из центральной части, называемой FerrisWheelModel, которая представляет собой колесо, где сидят люди. Колесо состоит из 39 сегментов разного диаметра. Каждый сегмент состоит из трех масс, которые представляют собой сиденье, надстройку и тросы, прикрепленные к надстройке. Колесо расположено в круглой форме. Каждый сегмент колеса имеет 3D-модель, которая показывает форму каждой массы. Модель колеса обозрения — это имитация поездки на колесе, которую вы можете настроить. Моделирование показывает колесо, радиус которого может варьироваться от 40 м (оригинальные колеса Ферриса) до 100 м, что примерно на 10 метров больше, чем текущий мировой рекорд. Кроме того, скорость вращения колеса может варьироваться от -20 м/с до 20 м/с. Установив флажок, можно отобразить диаграмму свободного тела. Модель колеса обозрения была создана с помощью инструмента моделирования Easy Java Simulations (EJS). Он распространяется в виде готового к запуску (скомпилированного) архива Java. Описание модели колеса обозрения: Модель колеса обозрения — это имитация поездки на колесе обозрения, основанная на знаменитом колесе обозрения, которое было установлено на вершине Tomorrowland в парке Диснейленд в 1964 году. Модель состоит из центральной части, называемой FerrisWheelModel, которая представляет собой колесо, где сидят люди. Колесо состоит из 39 сегментов разного диаметра. Каждый сегмент состоит из трех масс,

которые представляют собой сиденье, надстройку и тросы, прикрепленные к надстройке. Колесо расположено в круглой форме. Каждый сегмент колеса имеет 3D-модель, которая показывает форму каждой массы. Фестиваль Модель - Зоопарк Анимированная модель фестиваля «Зоопарк». Создано с помощью инструмента моделирования Easy Java Simulations (EJS). Фестиваль Модель - Зоопарк Анимированная модель фестиваля «Зоопарк». Создано с помощью инструмента моделирования Easy Java Simulations (EJS). Модель колеса обозрения — EJS Модель колеса обозрения — EJS Модель колеса обозрения — EJS Модель колеса обозрения — EJS Модель Колеса обозрения -

### **System Requirements For Ferris Wheel Model:**

1 ГБ оперативной памяти 24 ГБ дискового пространства Вы можете найти нужную версию в следующей таблице. Старая версия Новая версия Windows ХР или Виста Windows 7, 8 или 10 Intel Core 2 Duo или AMD Athlon X2 4 ГБ оперативной памяти 8 ГБ дискового пространства или более Вы можете найти нужную версию в следующей таблице. Минимальные системные требования (halo 5) Виндовс 7, 8, 10 2 ГБ

Related links: